## **Checkliste für Schulen zur Einführung des Modellprojektes "Duales Lernen in Form von Praxislerntagen"**

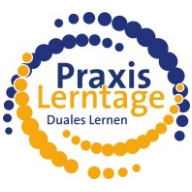

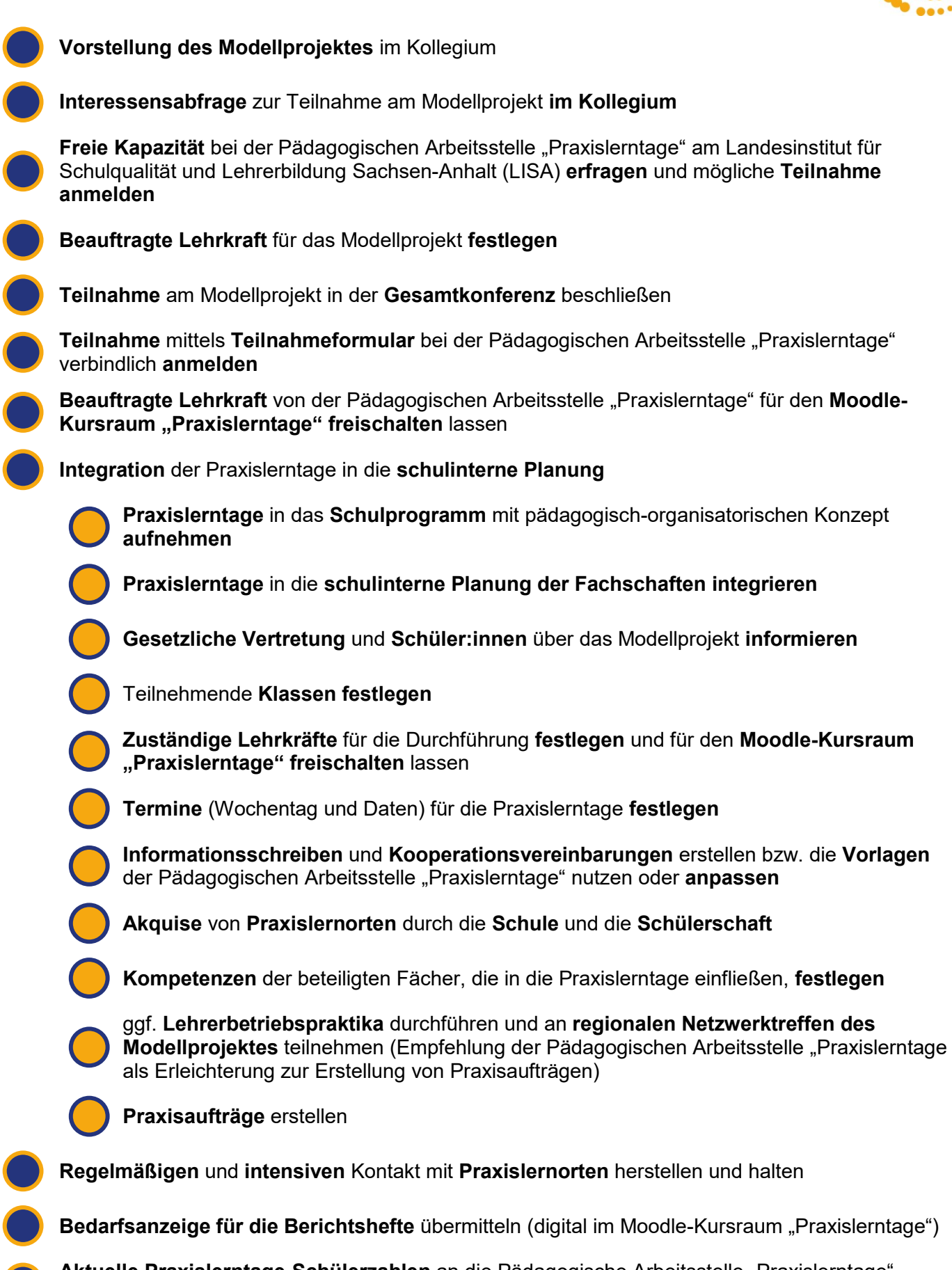

**Aktuelle Praxislerntage-Schülerzahlen** an die Pädagogische Arbeitsstelle "Praxislerntage" **melden**